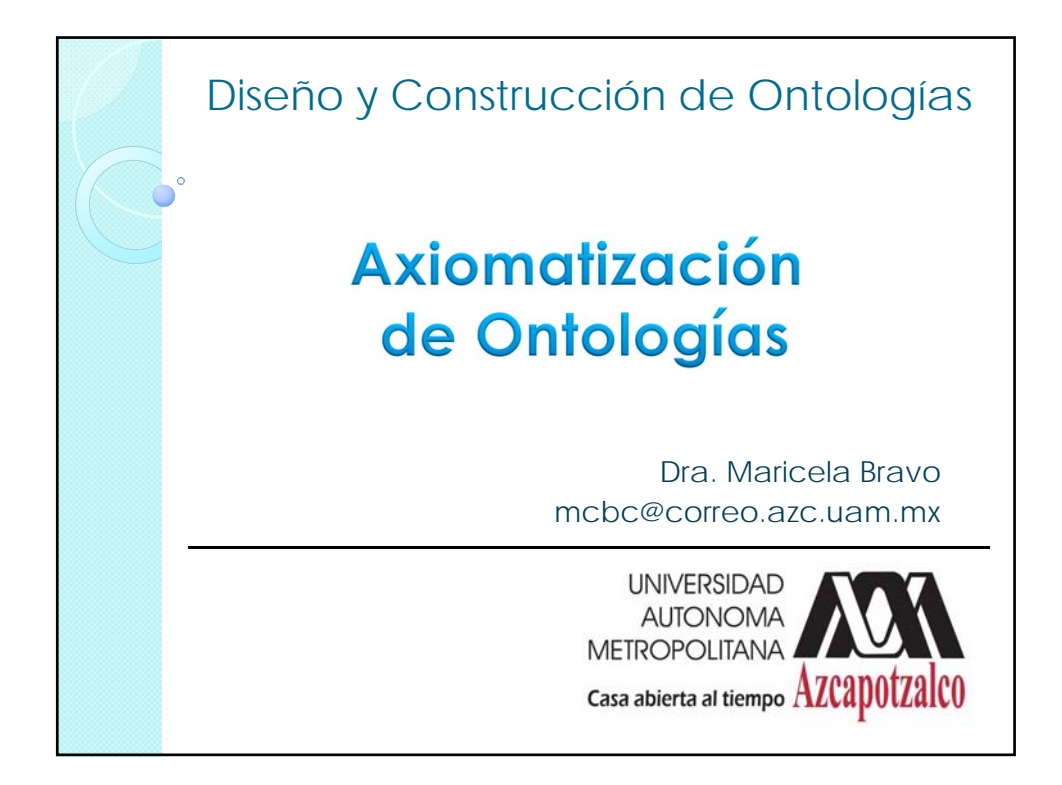

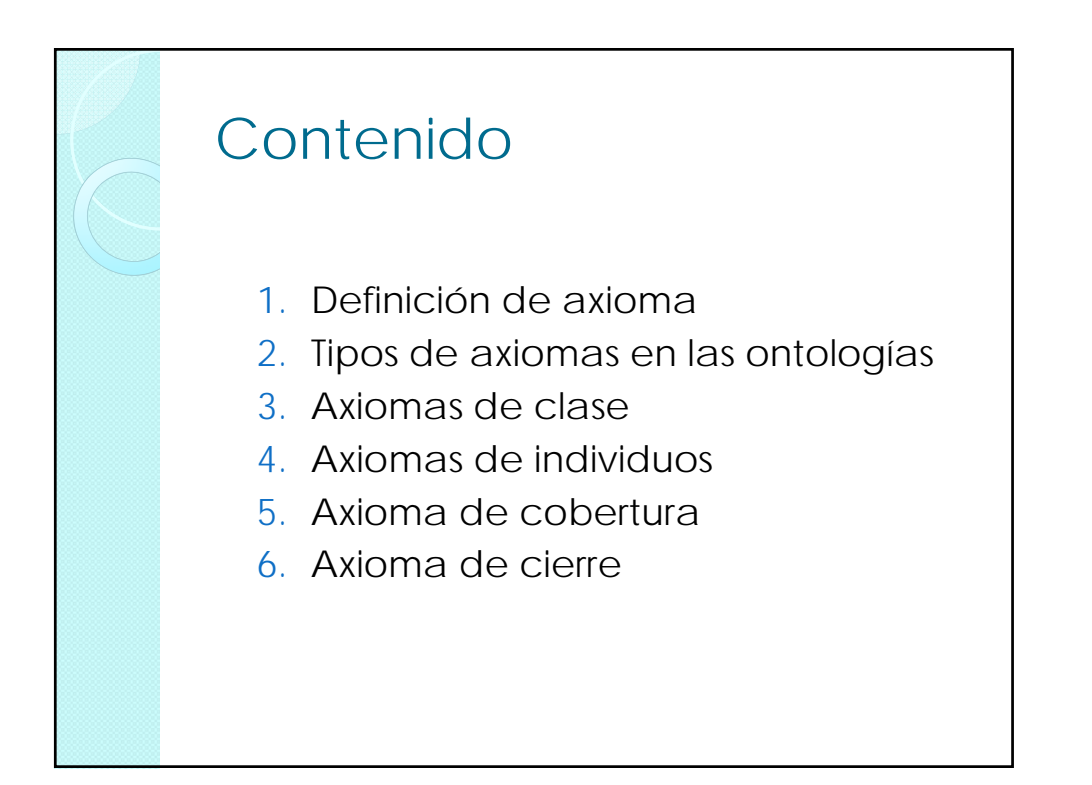

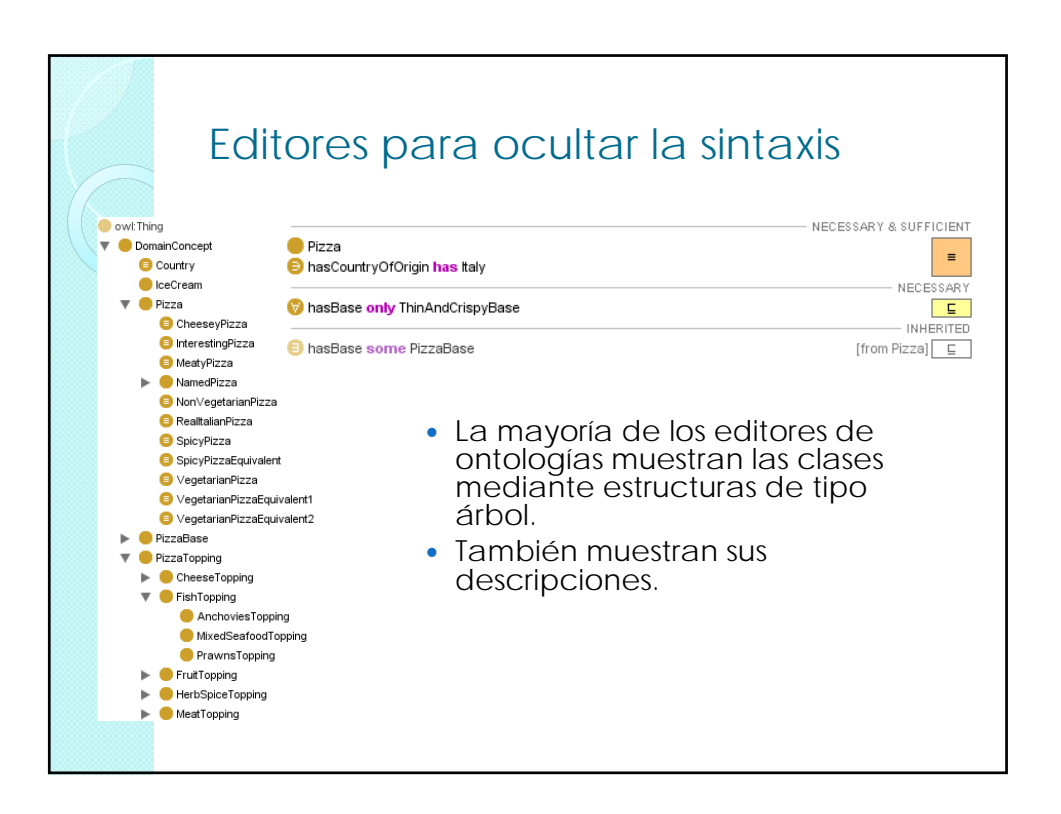

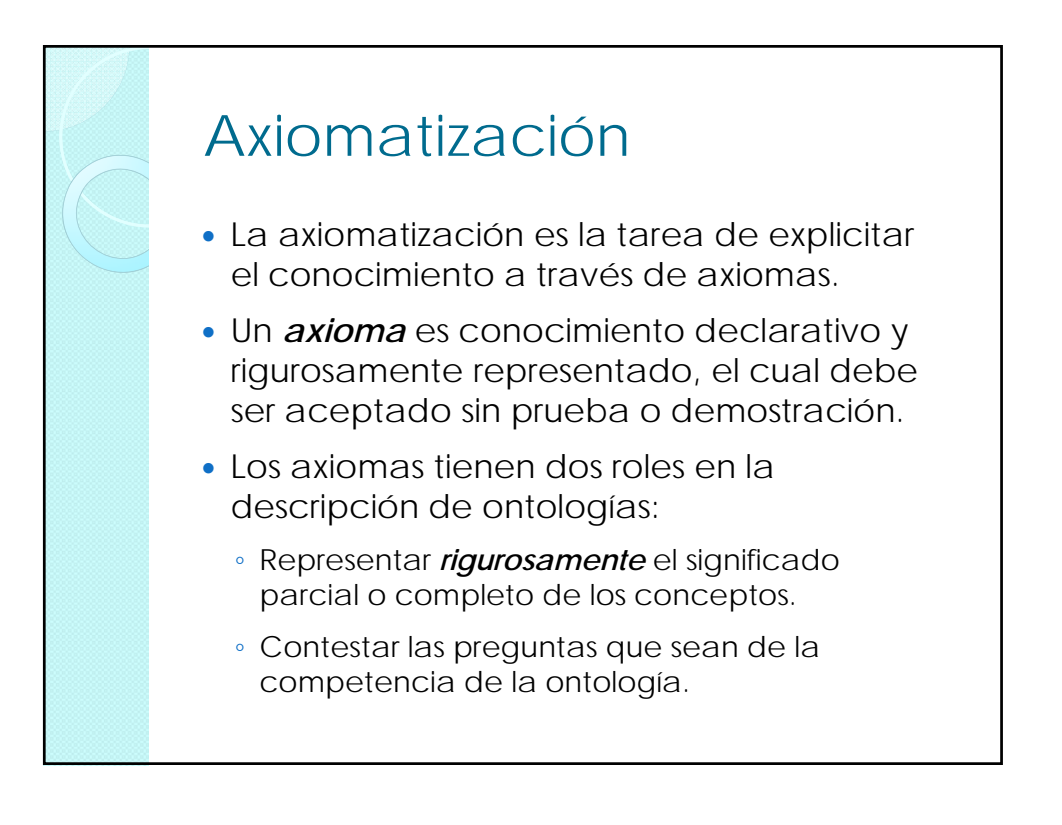

#### Tipos de Axiomas

- De acuerdo con Morbach, Wiesner y Marquardt (2009), en una ontología es necesario especificar tres tipos de axiomas:
	- Clases definidas y clases primitivas
	- Clases hermanas (siblings)
	- Definiciones cerradas

# Tipos de Axiomas

- La clases definidas son aquellas que establecen axiomas como las *condiciones necesarias y suficientes* para la pertenencia de los individuos a la clase.
- Las clases primitivas son aquellas que establecen solo las *condiciones necesarias*.
- Las clases definidas son preferibles a las clases primitivas, ya que las últimas no establecen explícitamente las condiciones *suficientes* de pertenencia de sus individuos y por lo tanto los razonadores carecen de información vital para evaluar su consistencia.

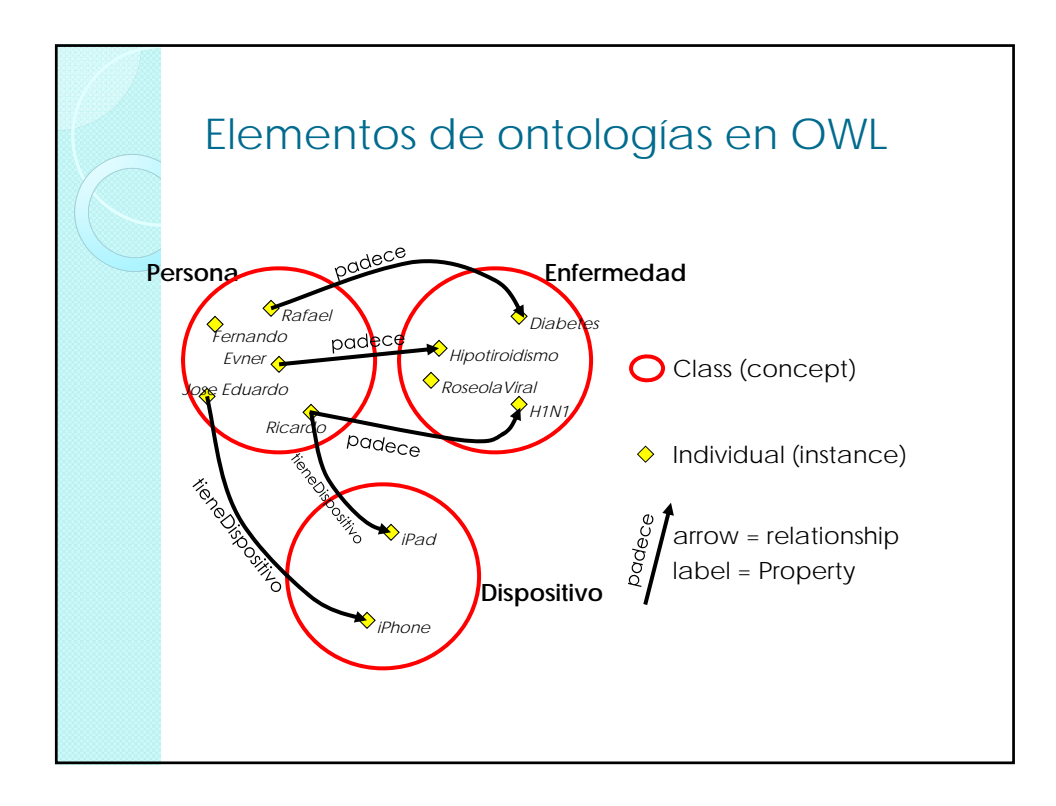

![](_page_3_Figure_2.jpeg)

![](_page_4_Figure_1.jpeg)

![](_page_4_Figure_2.jpeg)

![](_page_5_Figure_1.jpeg)

![](_page_5_Figure_2.jpeg)

![](_page_6_Figure_1.jpeg)

![](_page_6_Figure_2.jpeg)

![](_page_7_Figure_1.jpeg)

- Hechas a partir de construcciones lógicas
	- Unión e intersección (Or, And)
	- Complemento (Not)
	- Enumeración (miembros específicos)
	- Restricciones
	- Los miembros de una clase anónima son el conjunto de individuos que satisfacen la definición lógica.

![](_page_7_Figure_8.jpeg)

![](_page_8_Figure_1.jpeg)

![](_page_8_Figure_2.jpeg)

# Tipos de Axiomas

- La clases definidas son aquellas que establecen axiomas como las *condiciones necesarias y suficientes* para la pertenencia de los individuos a la clase.
- Las clases primitivas son aquellas que establecen solo las *condiciones necesarias*.
- Las clases definidas son preferibles a las clases primitivas, ya que las últimas no establecen explícitamente las condiciones *suficientes* de pertenencia de sus individuos y por lo tanto los razonadores carecen de información vital para evaluar su consistencia.

![](_page_9_Picture_155.jpeg)

![](_page_10_Figure_1.jpeg)

![](_page_10_Figure_2.jpeg)

![](_page_11_Figure_1.jpeg)

![](_page_11_Figure_2.jpeg)

#### Razonamiento del mundo abierto

- El razonamiento del **mundo abierto** utiliza la negación como contradicción.
- En este tipo de razonamiento se aplica el criterio de que "si no se encuentra en este mundo, se asume que es posible, a no ser que sea imposible en cualquier mundo".
- Por lo tanto la negación debe ser explícita.
- Este tipo de razonamiento se usa en demostradores automáticos de teoremas, en razonadores de DL y en OWL.

![](_page_12_Figure_6.jpeg)

### Tipos de Axiomas

- *Definiciones cerradas*.
- Debido al *razonamiento de mundo abierto* hecho por los razonadores DL, las definiciones deben hacerse explícitamente *cerradas* con el fin de restringir sus posibles interpretaciones.
- Una *relación se define cerrada* cuando se establecen restricciones de rango. Una *clase se define cerrada* cuando se declara que la clase es una enumeración exhaustiva de sus clases hermanas o instancias.

![](_page_13_Figure_5.jpeg)

![](_page_14_Figure_1.jpeg)

![](_page_14_Figure_2.jpeg)

![](_page_15_Figure_1.jpeg)

![](_page_15_Picture_2.jpeg)

![](_page_16_Figure_1.jpeg)

![](_page_16_Figure_2.jpeg)

## Etapa de axiomatización

- Por cada una de las clases de cada ontología:
	- 1. Decidir si las clases son disjuntas
	- 2. Considerando las **data type properties** de cada clase, definir las restricciones (axiomas) para las data type properties.
	- 3. Considerando las **object properties** definidas entre las clases, definir las restricciones (axiomas) para las object properties.
	- 4. Instanciar al menos 10 individuos de cada clase de cada ontología especificando todas las data properties y las object properties. Es importante que se cumpla con todas las restricciones establecidas.
	- 5. Evaluar la consistencia de las ontologías.